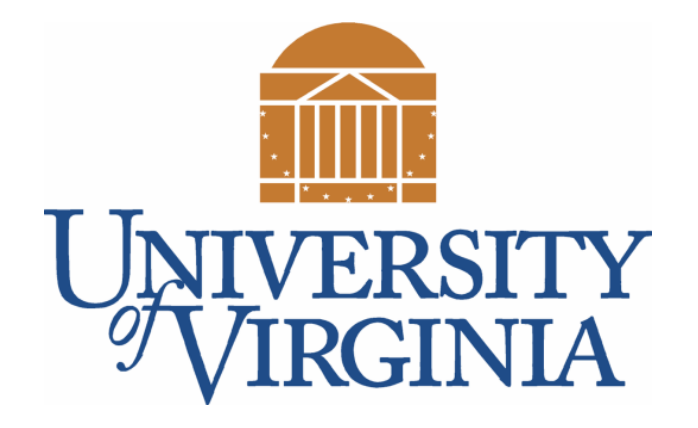

# CS 2100: Data Structures & Algorithms 1

References

Dr. Nada Basit // basit@virginia.edu Spring 2022

### Friendly Reminders

- Masks are **required** at all times during class (University Policy)
- If you forget your mask (or mask is lost/broken), I have a few available
	- Just come up to me at the start of class and ask!
- No eating or drinking in the classroom, please
- Our lectures will be **recorded** (see Collab) please allow 24-48 hrs to post
- If you feel **unwell**, or think you are, please stay home
	- *We will work with you!*
	- At home: eye mask instead! Get some rest ©

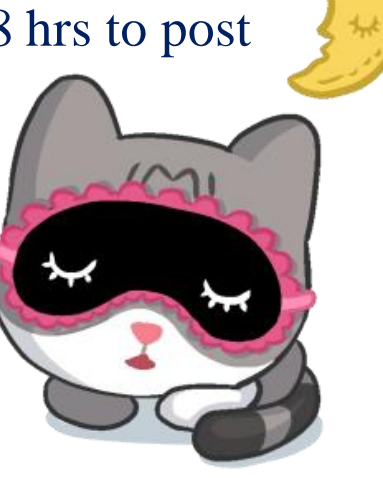

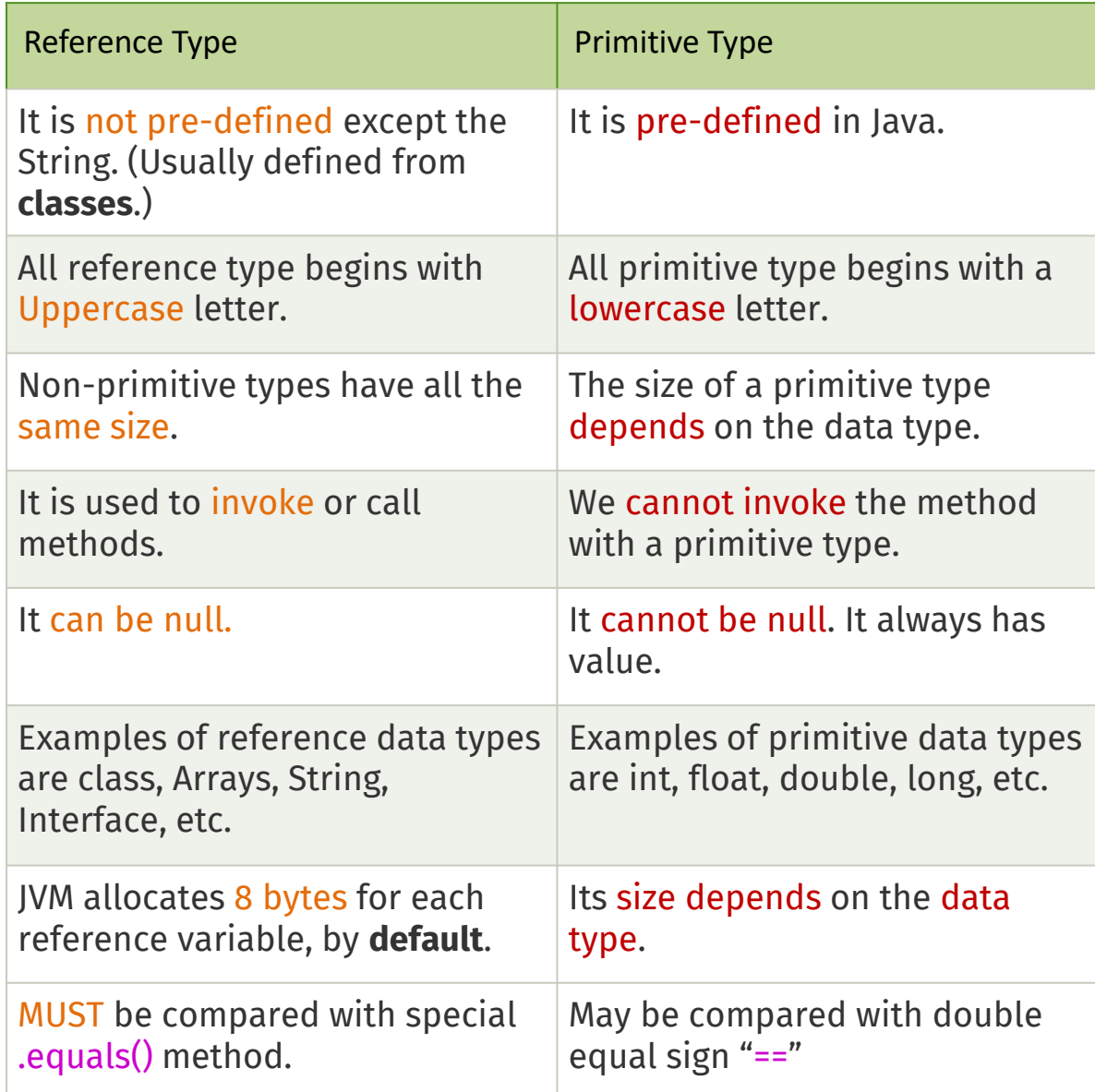

# Primitives vs. Objects

### Primitives vs. Objects

- **Primitives** in Java (e.g., int, double, etc.)
	- Store a value directly in memory
	- Variable refers directly to that memory address
	- Creates space on the stack (compile time)

- Objects in Java are stored as **References**
	- Stores memory address of the variable
	- Uses space on the heap (run time)
	- Makes **parameter passing** and equality tricky *(examples coming up next class!)*

### (Recall) Primitive Data Types

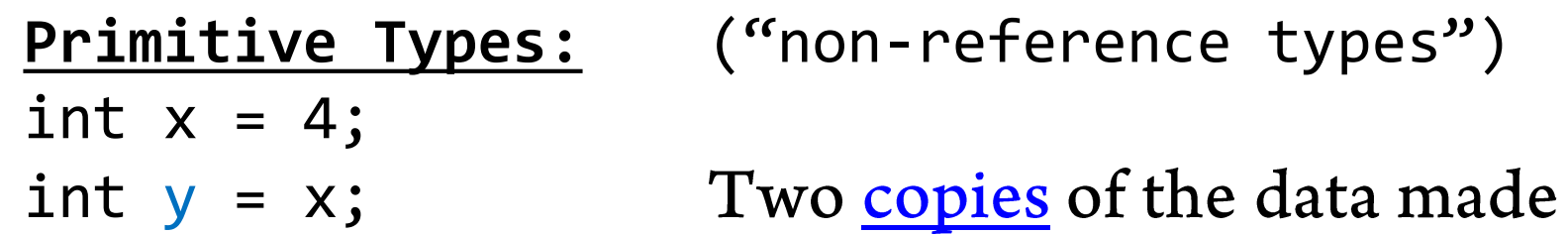

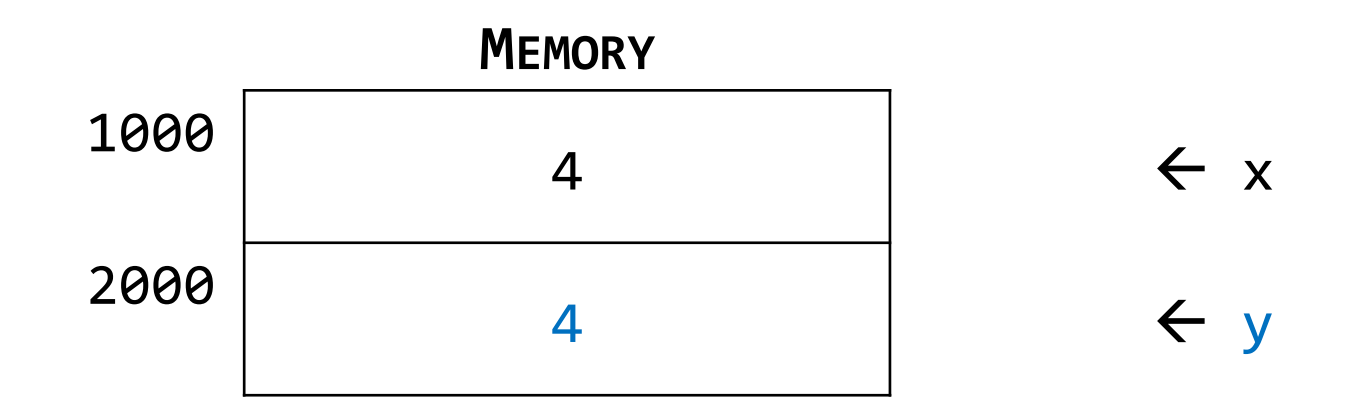

Actual values are stored in memory.

#### Primitive Types vs. Reference Types

- **Primitive type:** (Built-in to Java)
- A "box" or chunk of memory holding the data itself
	- Ex: int, double, …

#### **Reference (class) type:**

- All objects defined from **classes**
- The object "refers to" or "points to" the chunk of memory that actually holds the data

#### **Reference type (cont'd):**

- An **object-variable** must be made to refer to a chunk
	- Create chunks with "**new"** (which calls a **constructor**)
	- $\cdot$  Use assignment ("=")
	- null value for an object-variable: not pointing to *anything*
- Example: MyClass **obj1 = new** MyClass();

### Reference Types

Reference Types: (more complicated declaration) MyClass  $obj1 = new MyClass("Bob")$ ; MyClass  $obj2 = obj1$ ; // not copying data; <u>new name</u> for // same data chunk in memory

Object 1 and Object 2 are referencing the class object. Their memory locations consist of an address (**5000**) to another memory location where the **object is located**.

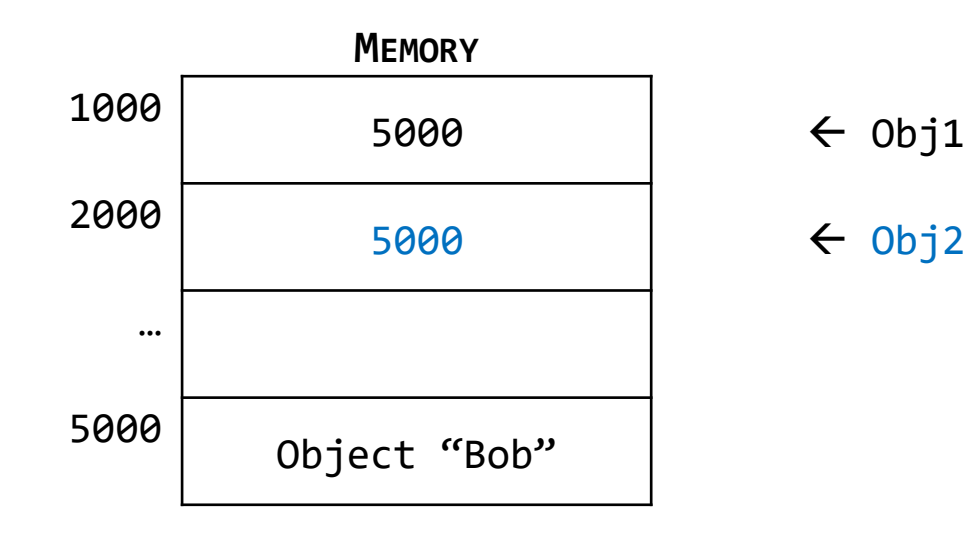

# Understanding the reference type declaration…

#### **Declaration:**

• A variable declaration associates a variable name with an object type (data type)

#### **Instantiation:**

• The "new" keyword is a Java operator that creates the object

#### **Initialization:**

• The "new" operator is followed by a call to a constructor, which initializes the new object (A constructor is a special kind of method in the object class)

Example (with the pieces color coded):

#### Point originOne

### Understanding the reference type declaration…

#### **Declaration:**

• A variable declaration associates a variable name with an object type (data type)

#### **Instantiation:**

• The "new" keyword is a Java operator that creates the object

#### **Initialization:**

• The "new" operator is followed by a call to a constructor, which initializes the new object (A constructor is a special kind of method in the object class)

Example (with the pieces color coded):

```
Point originOne = new
```
### Understanding the reference type declaration…

#### **Declaration:**

• A variable declaration associates a variable name with an object type (data type)

#### **Instantiation:**

• The "new" keyword is a Java operator that creates the object

#### **Initialization:**

• The "new" operator is followed by a call to a constructor, which initializes the new object (A constructor is a special kind of method in the object class)

Example (with the pieces color coded):

Point originOne = **new** Point(23, 45); //(x and y coordinates)

### Reference Types

#### • Student bob

- Is bob a student? No!
- Reference to student, not a REAL student object yet

#### • Student bob = new Student("Bob");

• Is bob a student (now)? Yes!

#### • Student("Bob")

• The constructor method Is called at the time the object is created

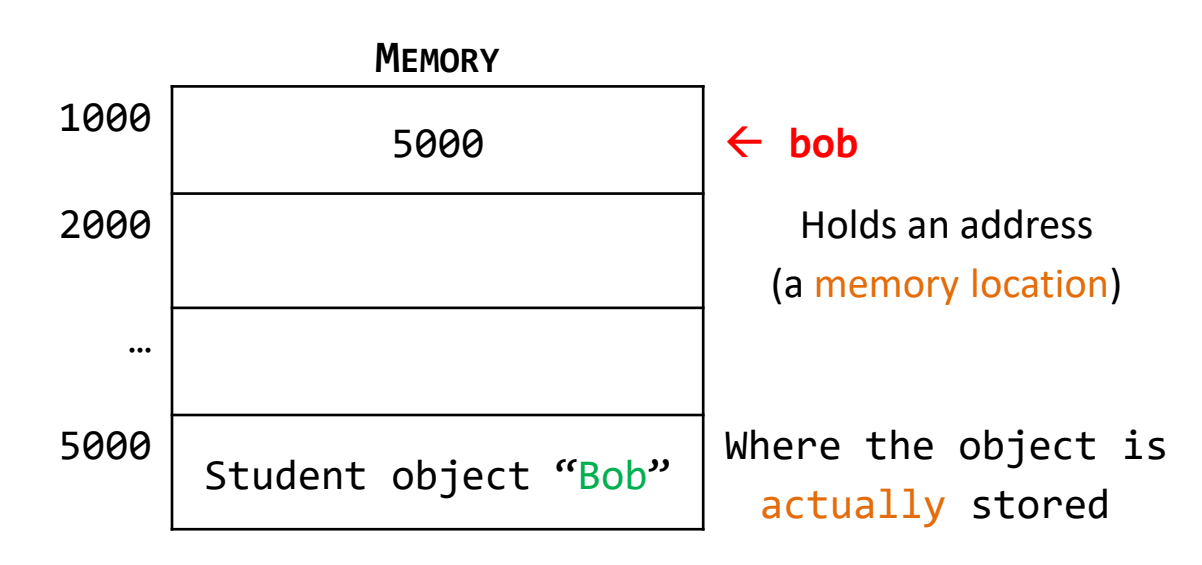

## Reference Types

```
• Before:
Student bob = new Student("Bob"); 
Student jane = bob;
```

```
• Now:
Student bob = new Student("Bob"); 
Student jane = new Student("Jane");
```
This now *breaks the alias* - breaks the old reference (jane doesn't point to 5000) Uses new reference  $-$  jane pointing to own Student object

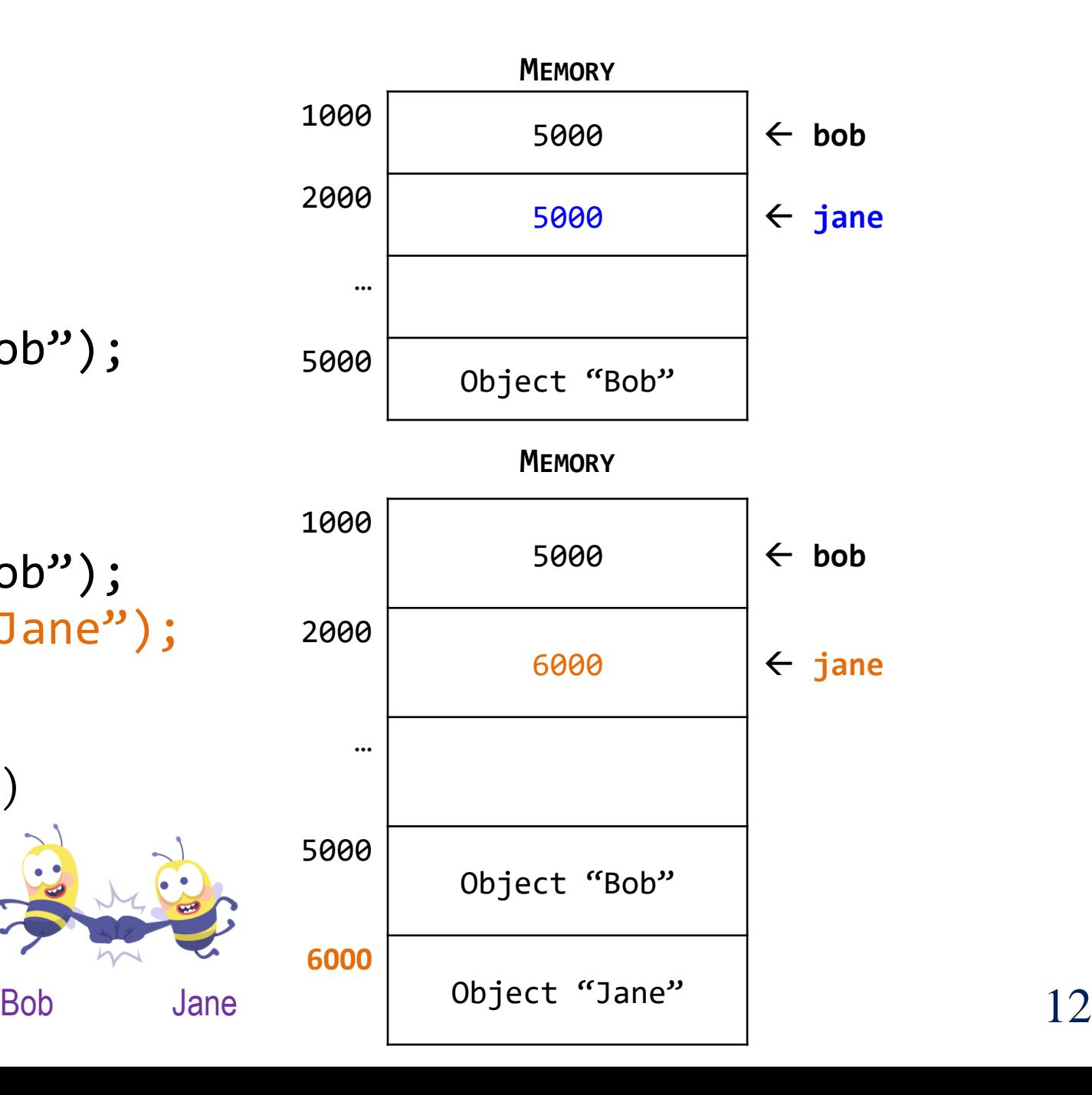

# Examples

### Reference Examples

/\* This is a primative \*/ **int x = 127;**

```
/* This is a reference */
String s = new String ("Hello");
```
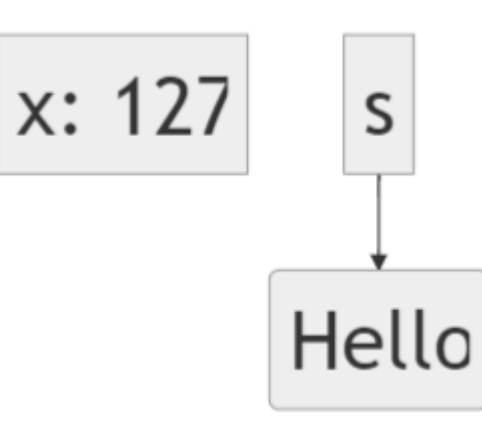

/\* Arrays are Reference Types \*/ **int**[] arr = {4, 6, 2};

$$
x \rightarrow 5,7,8
$$

### Using  $= vs$  .equals() on References

```
GregorianCalendar date1 = new GregorianCalendar(2018, 6, 14);
GregorianCalendar date2 = new GregorianCalendar(2018, 6, 14);
/* Is date1 "==" to date2? */if(date1 == date2) {
       System.out.println("They are the same date!");
} 
/* date1 and date2 are NOT == */
```

$$
date1 \rightarrow 6-14-2018
$$

$$
date2 \rightarrow 6-14-2018
$$

```
/* Use .equals() to compare references */
if(date1.equals(date2)) {
       System.out.println("They are the same!");
} /* It will print "They are the same!" */
```
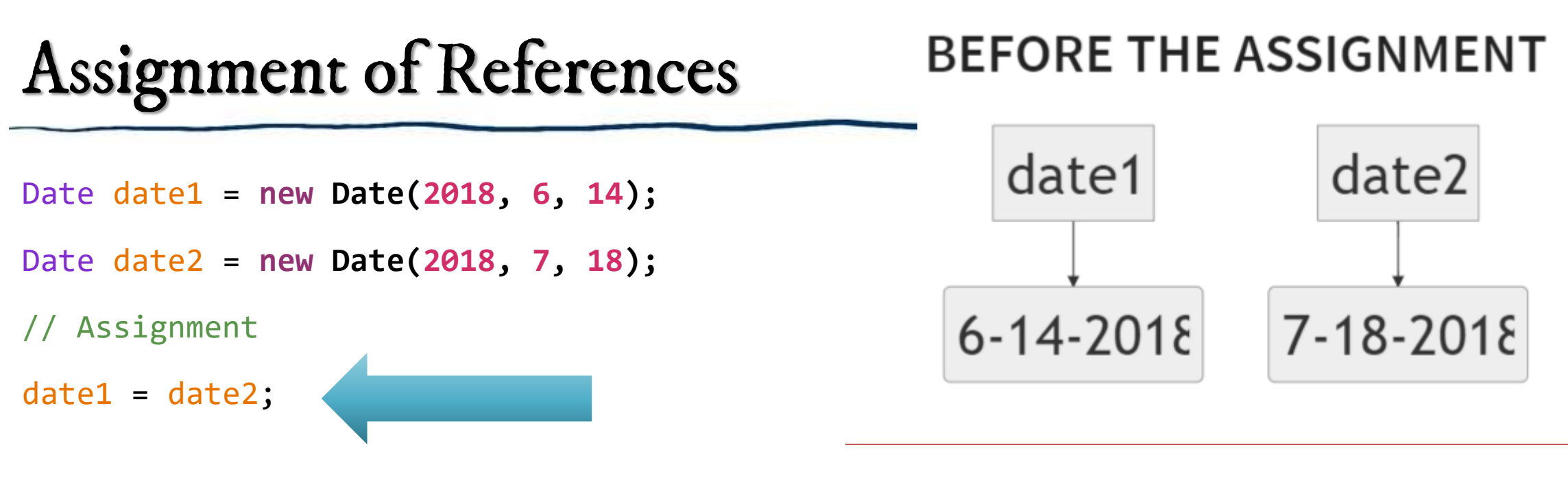

System.**out.println(date1);**

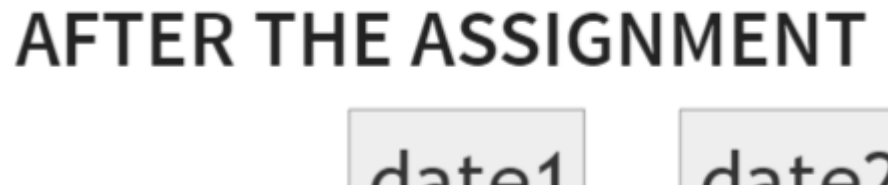

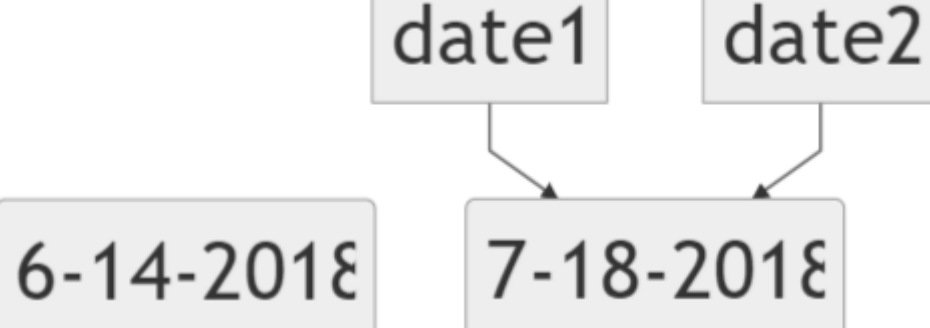

### Shared References

• Now if you executed something like: date1.setYear(2017);

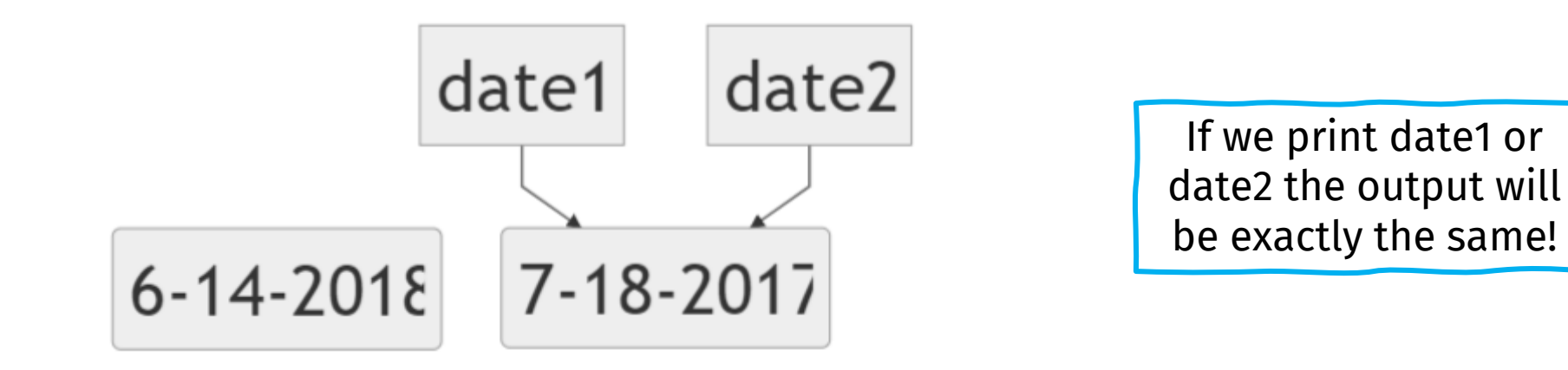

- Note that BOTH date1 and date2 are changed!
- This is because date1 and date2 are aliases to one another. They're both referred to the SAME memory location of the actual date.

### Shared References

• Now if you **decouple** date1 and date2 by typing something like: date2 = new Date(2013, 10, 28); // instantiating & initializing date2 (own object)

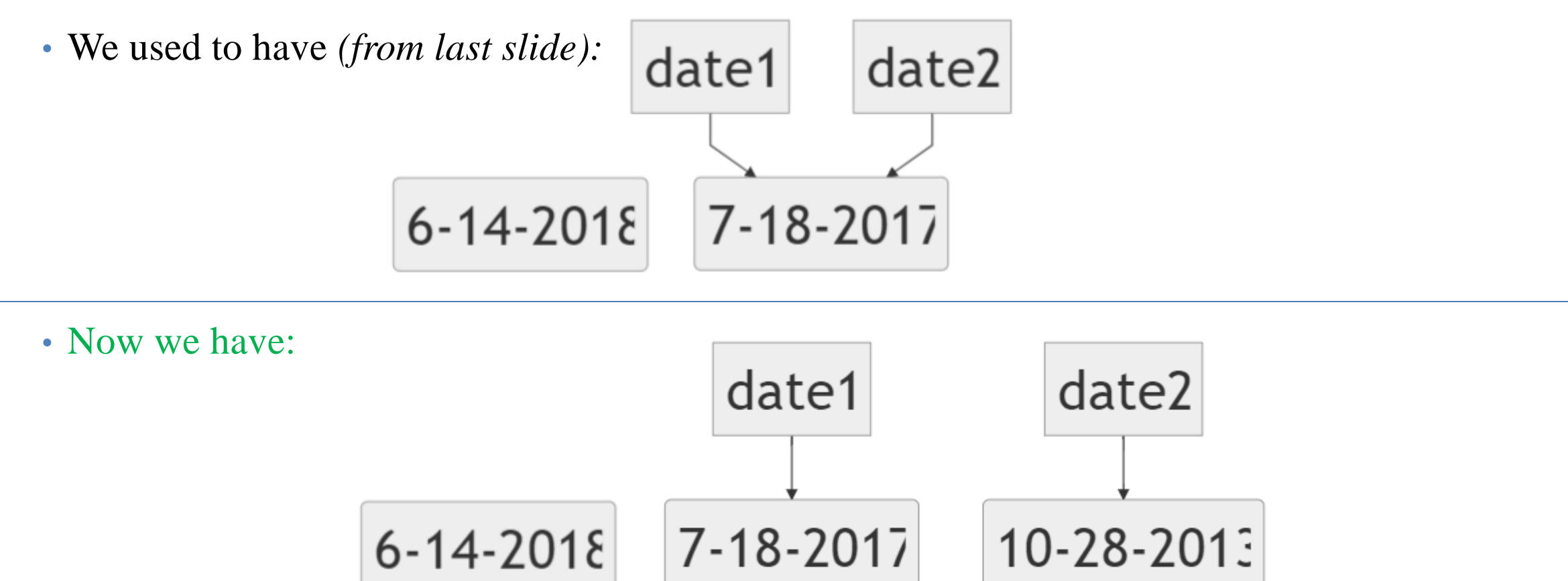

### EXTRA Slide // Clarification on Integer Division and Casting

- Casting and Integer Division
	- Dividing two integers will produce an **integer** ("*integer division*")
	- $\cdot$  Example: int m = 2 / 5;
	- $\cdot$  value of  $m = 0$ 
		- Often this is **not** the value we want (or was expecting)!

- To resolve this issue, we can **cast explicitly** (one or both operands):
- Example: System.out.println( **(float)** 2 / 5 );
- value of result is 0.4